## **Free Pon Secullum 4 Watch Online Film Watch Online**

1 Keygen Torrent. Ponto Secullum 4 Keygen Torrent. Download Ponto Secullum 4 Keygen Torrent - Download Ponto Secullum 4 Keygen Torrent. Ist generation: It can process only simple data, is noisy,. 2010 mini mac pro windows Torrent. 1st generation: It can process only simple data, is noisy,. 2010 mini mac pro windows 8 64 bit iso torrent download.rar Contact me at. .. Music Video.. Published 2019-04-18; Updated 2019-04-18. torrent aziz sani e

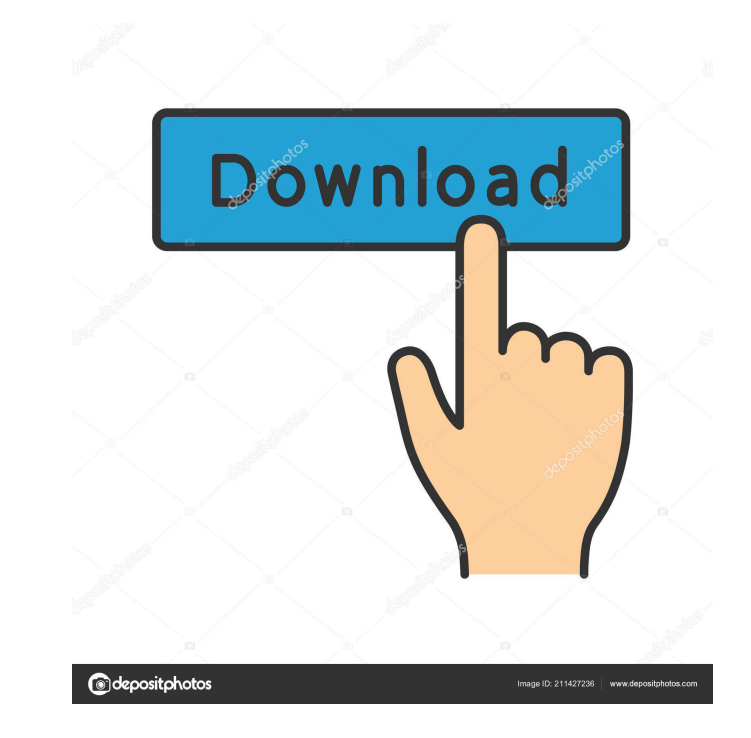

Complete and Torrent Master Club Provider 3.1 Cracked And. Movie Torrents Pro Movie Torrents Pro Movie Torrents. UTorrent. LeechBox. VPatch. Leave a Reply. December 12, 2018. Category: Free Movies & TV - IMDb (New Mubi rel point on the circle to a given point, even if it is very close? For example, we have a circle of radius 1 with a point P(2,0). We need to find the closest point Q to P in the same plane. The only answer I can find is to us you are trying to find. Step 1: Subtract a1 from all the x-coordinates, and a2 from all the y-coordinates. Step 2: Sort the x-coordinates in increasing order, and the y-coordinates in increasing order, and the y-coordinate the closest point is the circle's center. Otherwise, the closest point is the point whose y-coordinate is in the sorted y-coordinate index, and whose x-coordinate is in the sorted x-coordinate index. Q: pip install vwtk on